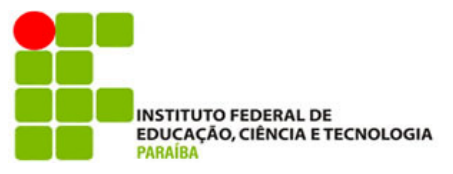

# **INSTITUTO FEDERAL DE EDUCAÇÃO, CIÊNCIA E TECNOLOGIA DA PARAÍBA CAMPUS MONTEIRO ANÁLISE E DESENVOLVIMENTO DE SISTEMAS**

# **ELTON JANDUHY SANTOS VENTURA**

**RELATÓRIO DE ESTÁGIO: UNIDAC**

**MONTEIRO- PB**

**2023**

### **ELTON JANDUHY SANTOS VENTURA**

# **RELATÓRIO DE ESTÁGIO: UNIDAC**

Relatório de Estágio apresentado à Coordenação de Estágio do Instituto Federal de Educação, Ciência e Tecnologia da Paraíba, Campus Monteiro, como requisito parcial para conclusão do Curso Superior Tecnológico em Análise e Desenvolvimento de Sistemas.

Orientador: Cleyton Caetano de Souza

**MONTEIRO- PB 2023**

Dados Internacionais de Catalogação na Publicação – CIP Bibliotecária responsável Porcina Formiga dos Santos Salgado campus IFPB Monteiro. CRB15/204

V469r Ventura, Elton Janduhy Santos. Relatório de estágio: UNIDAC / Elton Janduhy Santos Ventura – Monteiro-PB. - 2023. 31 fls. : il. Relatório de estágio (Curso Superior de Tecnologia em Análise e Desenvolvimento de Sistemas) - Instituto Federal de Educação, Ciência e Tecnologia da Paraíba - IFPB campus, Monteiro. Orientador: Prof. Dr. Cleyton Caetano de Souza. 1. Software – Desenvolvimento 2. Sistema – analista interoperabilidade 3. Empresa UNIDAC. I. Título. CDU 004.453

### **ELTON JANDUHY SANTOS VENTURA**

# **RELATÓRIO DE ESTÁGIO: UNIDAC**

Relatório de Estágio apresentado à Coordenação de Estágio do Instituto<br>Federal de Educação, Ciência e Federal de Educação, Ciência e Tecnologia da Paraíba, Campus Monteiro, como requisito parcial para conclusão do Curso Superior Tecnológico em Análise e Desenvolvimento de Sistemas.

Aprovado em 25 de julho de 2023.

#### BANCA EXAMINADORA

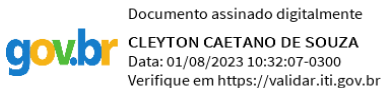

\_\_\_\_\_\_\_\_\_\_\_\_\_\_\_\_\_\_\_\_\_\_\_\_\_\_\_\_\_\_\_\_\_\_\_\_\_\_\_\_\_\_\_\_\_\_\_\_\_\_\_\_\_\_

Prof. Dr. Cleyton Caetano de Souza (orientador)

 $\overline{\phantom{a}}$ 

Profa. Me. Renata França de Pontes - IFPB

 $\chi \omega \sim \chi \omega \sim \chi \omega$ Prof. Me. Julierme Silva de Araujo $\left| \text{-/IFPB} \right|$ 

#### **RESUMO**

Este relatório descreve as atividades realizadas durante o período do contrato com uma empresa especializada em soluções para Interoperabilidade de softwares e sistemas e ERP (Enterprise Resource Planning), a UNIDAC, durante o período entre junho de 2021 e novembro de 2022, em modelo de trabalho remoto. Durante essa experiência, o autor teve a oportunidade de desenvolver novas habilidades e aprender novas tecnologias, como frameworks, ferramentas e linguagens de programação, além de aplicar diversos dos conhecimentos adquiridos ao longo do curso, como Padrões de Projeto, Processos de Software, Análise e Teste de Sistemas. Foi possível também interagir com profissionais experientes e clientes de diferentes segmentos, ampliando sua rede de contatos e sua visão de mercado. O estudante pôde atuar em diferentes papeis e responsabilidades, como desenvolvedor, analista, consultor e gerente, desenvolvendo sua capacidade de adaptação, liderança e tomada de decisão. Tudo isso proporcionou desafios reais e complexos, que exigiram do estudante criatividade, raciocínio lógico, organização e qualidade no desenvolvimento de soluções.

Palavras-chave: interoperabilidade; desenvolvimento de software; analista de sistemas; consultoria.

#### **ABSTRACT**

This report describes the performed activities during the period of the contract with a company specialized in solutions for interoperability of software and systems and ERP (Enterprise Resource Planning), UNIDAC, during the period between June 2021 and November 2022, in a remote work model. During this experience, the author had the opportunity to develop new skills and learn new technologies, such as frameworks, tools and programming languages, in addition to applying several of the knowledge acquired throughout the course, such as Design Patterns, Software Processes, Analysis and Testing Systems. It was also possible to interact with experienced professionals and customers from different segments, expanding its network of contacts and its market vision. It was possible for the student to work in different areas and responsibilities, such as developer, analyst, consultant and manager, developing their adaptability, leadership and decision making. Such experiences provided real and complex challenges, which required from the student creativity, logical reasoning, organization and quality in the development of solutions.

Keywords: interoperability; software development; systems analyst. consultancy.

# **ÍNDICE DE ILUSTRAÇÕES**

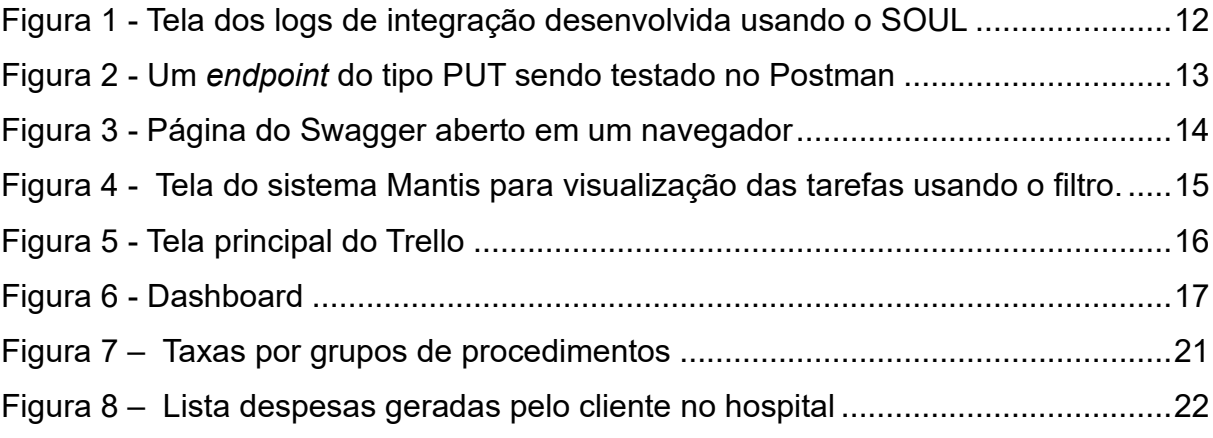

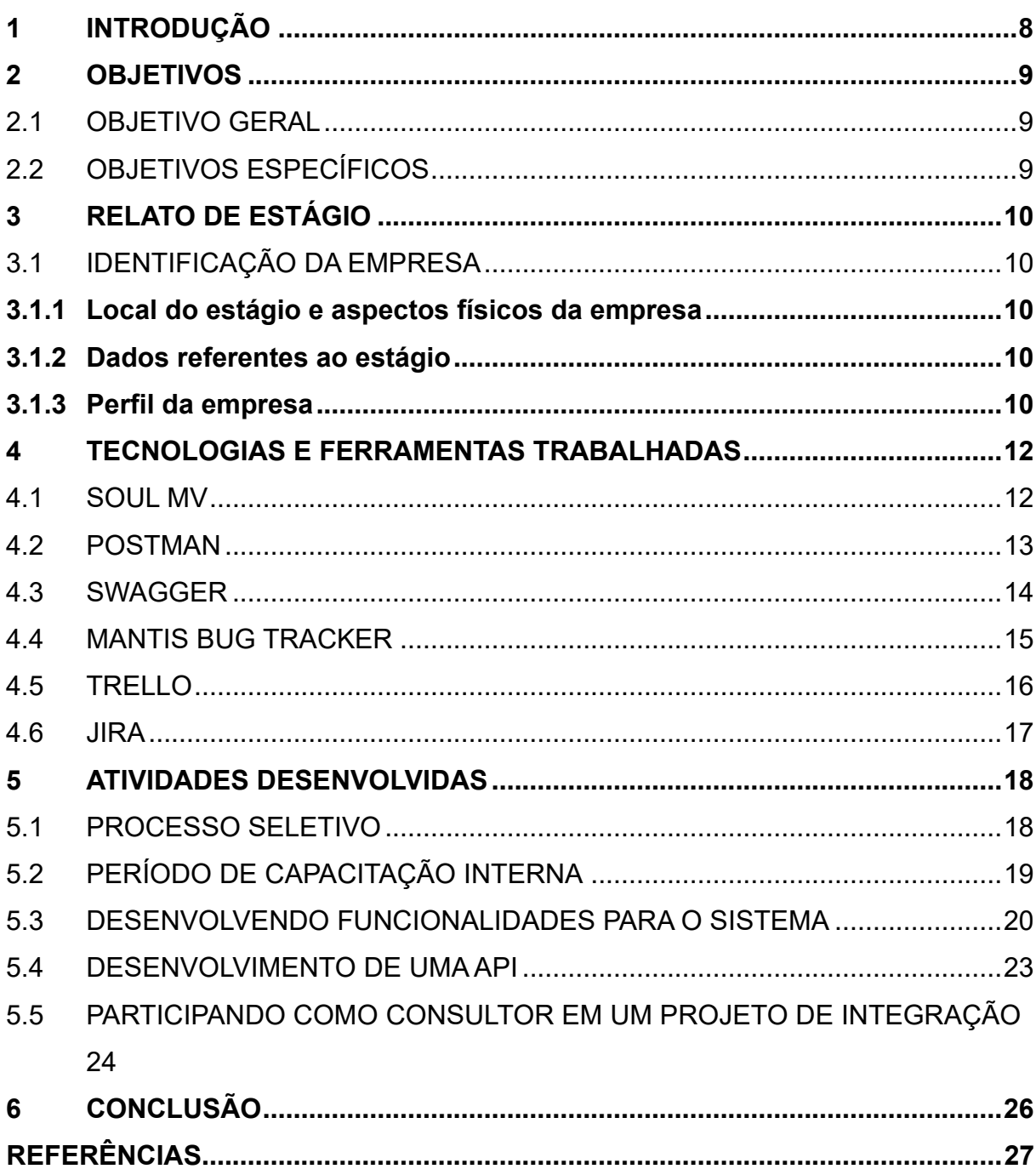

# **SUMÁRIO**

#### <span id="page-8-0"></span>**1 INTRODUÇÃO**

O estágio é importante pois ele dá a oportunidade: de aprender novas habilidades; criar uma rede de contatos (*networking*), fora da esfera da universidade; e de interagir com profissionais experientes. O estágio aqui apresentado permitiu ao estudante atuar em diversos papeis, tais como: desenvolvedor, analista, gerente e até consultor, possibilitando ter uma visão macro sobre o processo de desenvolvimento de software.

O estágio aconteceu na UNIDAC. Essa empresa faz parte de um conjunto de mini empresas que compõem o Grupo WL. Todas elas especialistas em soluções para TI e inovação. Todas as empresas do grupo estão situadas em Porto Alegre, no Rio Grande do Sul, e cada uma é especialista em um seguimento específico. No caso da UNIDAC, sua especialidade é o desenvolvimento e monitoramento de integrações entre sistemas e, também, soluções para a área da saúde e agronegócio.

O ingresso na empresa foi como desenvolvedor *full stack*. Durante essa experiência profissional, foram desenvolvidas várias atividades. A primeira foi uma capacitação no *framework* proprietário SOUL. Logo após a capacitação, foram iniciadas atividades de implementação, tanto de *front-end* quanto de *back-end*, para o sistema de hospital privado. Em seguida, foram desenvolvidas atividades de suporte, como, por exemplo, a correção de *bugs* e refatoração de outros sistemas usando padrões de projeto. Passado esse período como programador, uma das empresas parceiras da UNIDAC, chamada MV, precisou de um consultor técnico para suprir uma demanda de uma integração. Neste ponto, a UNIDAC terceirizou o trabalho do estudante e o encaminhou para atuar como consultor técnico, desempenhando papéis de tomada de decisões e até como gerente de integração.

Essa experiência profissional permitiu ao estudante confirmar na prática e em um ambiente real, todos os motivos pelos quais o estágio é importante, além de permitir uma independência financeira e o acúmulo de experiências, permitiram ao estudante conquistar uma oportunidade melhor, em outra empresa.

Este trabalho, está organizado da seguinte forma: A seção 2 enumera os objetivos deste trabalho; na seção 3, a empresa é apresentada; na seção 4, são descritas as tecnologias e ferramentas trabalhadas; na seção 5, são narradas as atividades executadas pelo aluno e por fim, a conclusão é apresentada na seção 6.

### <span id="page-9-0"></span>**2 OBJETIVOS**

### <span id="page-9-1"></span>2.1 OBJETIVO GERAL

O objetivo geral deste trabalho é descrever as atividades desenvolvidas na UNIDAC, durante o período em que o autor atuou como desenvolvedor júnior.

# <span id="page-9-2"></span>2.2 OBJETIVOS ESPECÍFICOS

- a) Apresentar a empresa onde foi desenvolvido o estágio;
- b) Descrever as ferramentas e tecnologias utilizadas;
- c) Detalhar o processo seletivo e *onboarding* da empresa;
- d) Descrever as atividades desempenhadas no período do estágio;
- e) Refletir sobre a experiência profissional e apresentar a visão do autor sobre o mercado de desenvolvimento de software.

### <span id="page-10-0"></span>**3 RELATO DE ESTÁGIO**

#### <span id="page-10-1"></span>3.1 IDENTIFICAÇÃO DA EMPRESA

Nesta seção, serão descritas as informações referentes à empresa em que o estudante realizou o estágio.

#### <span id="page-10-2"></span>**3.1.1 Local do estágio e aspectos físicos da empresa**

A sede da UNIDAC Consultoria em Tecnologia da Informação Ltda está localizada na Rua Caracas, nº 46 - Bairro Jardim Lindóia, em Porto Alegre - Rio Grande do Sul. É possível contatar a empresa por meio do telefone (51) 99774-4657 ou do e-mail contato@wlgrupo.com.br.

#### <span id="page-10-3"></span>**3.1.2 Dados referentes ao estágio**

O aluno foi contratado em uma vaga para Desenvolvedor *Full Stack* Junior como efetivo e é essa experiência de emprego que está sendo aproveitada como o estágio supervisionado descrito, neste documento.

O modelo de trabalho em que o estudante atuou foi o *home office.* O contrato de trabalho teve início em junho de 2021 e findou em novembro de 2022, quando o estudante foi contratado por outra empresa. A jornada de trabalho era de 40 horas semanais.

#### <span id="page-10-4"></span>**3.1.3 Perfil da empresa**

O Grupo WL surgiu em 2019, com o objetivo de gerenciar estrategicamente as empresas e integrar todas as soluções oferecidas pelas marcas em um único canal. Wilton Rondon Ribeiro Junior é o atual presidente e Lucas Melo, o vice-presidente (GRUPO WL, 2023). Atualmente, o grupo composto por seis empresas especialistas em soluções para TI e inovação. A UNIDAC é uma dessas empresas que fazem parte do Grupo WL, sendo especialista em soluções para Interoperabilidade de Softwares e Sistemas, nos mais diferentes segmentos e ERP. Alguns dos serviços oferecidos por ela são:

- a) Integração entre os serviços e aplicações de diferentes protocolos;
- b) Monitoramento de todas as camadas de integração;
- c) Análise de mercado e indicação da melhor solução para o transporte de informações;
- d) Implementação de integrações de Softwares, ERP e equipamentos hospitalares. (UNIDAC).

Como é possível perceber, a maior parte dos serviços da UNIDAC é relacionada à integração de aplicações.

#### <span id="page-12-1"></span>**4 TECNOLOGIAS E FERRAMENTAS TRABALHADAS**

Nesta seção, serão descritas algumas das ferramentas e tecnologias que foram utilizadas, no decorrer da experiência profissional do estudante e que serão citadas, posteriormente, durante o detalhamento das atividades desenvolvidas.

#### <span id="page-12-2"></span>4.1 SOUL MV

A ferramenta reúne um conjunto de soluções que otimizam o fluxo de dados entre os setores e integram todos os processos hospitalares, concedendo à Instituição o status de Hospital Digital (MV, 2022).

O SOUL foi criado como uma alternativa para facilitar o desenvolvimento de novas funcionalidades, na enorme plataforma que é o sistema da MV. Com a frequente entrada e saída de profissionais em sua equipe, a MV criou um *framework* poderoso, capaz de ser usado por qualquer um, com poucos dias de treinamento. Abaixo uma imagem de uma tela desenvolvida no SOUL para o sistema SOULMV. A interface tem um padrão pré-definido facilitando e agilizando o desenvolvimento de novas telas. (principal e maior produto da MV):

<span id="page-12-0"></span>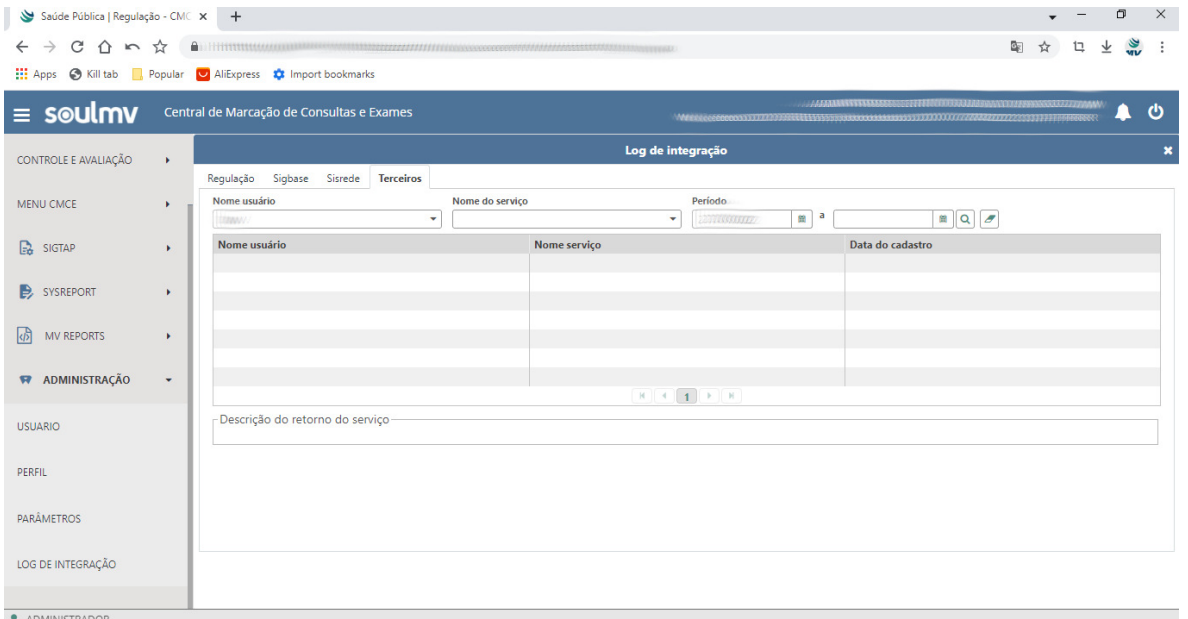

Figura 1 - Tela dos logs de integração desenvolvida usando o SOUL

Fonte: Próprio Autor

#### <span id="page-13-1"></span>4.2 POSTMAN

O Postman é um aplicativo com a função de testar e desenvolver APIs (Application Programming Interface)<sup>1</sup> em uma interface bastante simples e intuitiva. Ele nos permite simular requisições HTTP de forma rápida, armazenando-as para que possamos usá-las posteriormente.(BUENO, 2019).

Conforme mencionado, as integrações são o serviço principal oferecido pela UNIDAC. Dessa forma, uma ferramenta de frequente uso no meio dessas atividades foi o Postman, que se tornou imprescindível no desenvolvimento e nos testes de caixa branca. Após a utilização do Postman, em um dos projetos desenvolvidos dentro do curso, o estudante já se encontrava apto a usá-lo na empresa. A interface do Postman permite diferentes testes de requisição REST (Representational State Transfer)<sup>2</sup>, separados por abas, como pode ser observado na Figura 2, com possibilidade de salvar um conjunto de testes e exportar para outros usuários.

<span id="page-13-0"></span>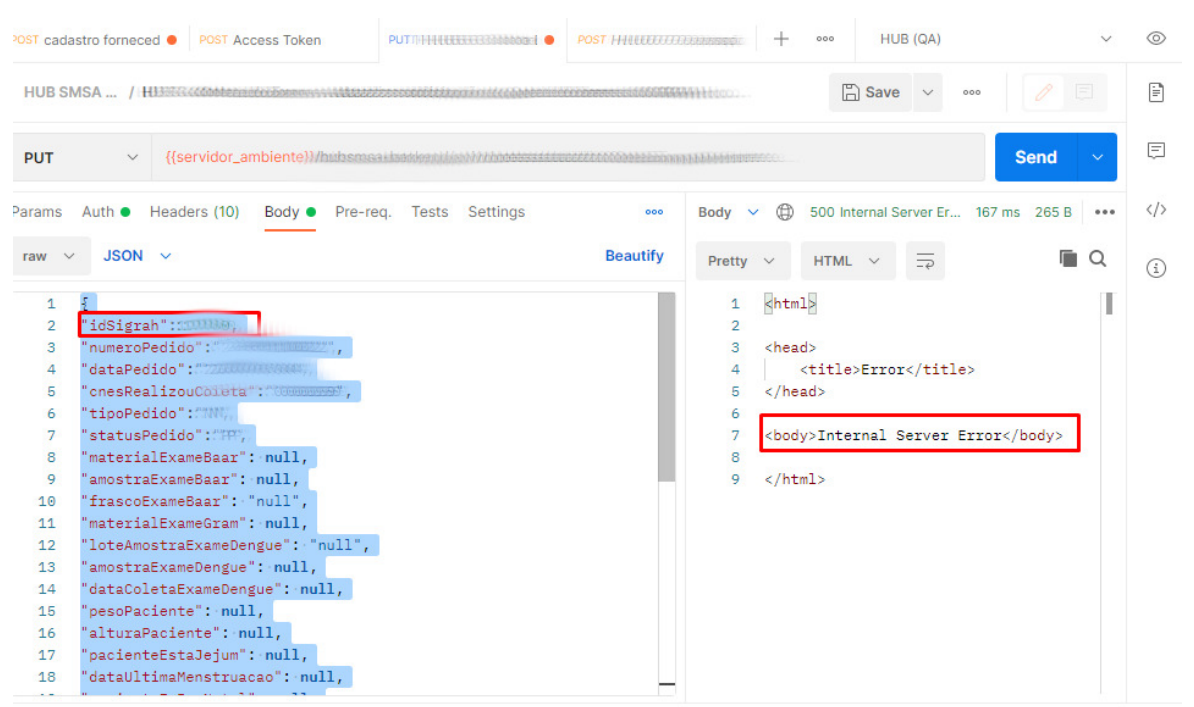

Figura 2 - Um *endpoint* do tipo PUT sendo testado no Postman

Fonte: Próprio Autor

<sup>■</sup> Runner | 『Trash ■ ②

<sup>1</sup> No português: Interface de Programação de Aplicações.

<sup>2</sup> No português: Transferência de Estado Representacional.

#### <span id="page-14-1"></span>4.3 SWAGGER

Swagger é um projeto de código aberto para renderizar visualmente a documentação de uma Application Programming Interface definida com a especificação OpenAPI (Swagger). A interface Swagger permite que visualize e interaja com os recursos da API, facilitando a implementação de *back-end* e o consumo do lado do cliente (PINTO, 2021). Ele simplifica o processo de escrever APIs, especificando os padrões e fornecendo as ferramentas necessárias para escrever APIs robustas, seguras, de alto desempenho e escaláveis.

O uso do Swagger foi imprescindível nas atividades desempenhadas pelo aluno. Os projetos da UNIDAC careciam de uma documentação melhor e o Swagger veio para suprir essa demanda, facilitando a visualização dos *endpoints* da API que estava para ser integrada e também para entender qual o tipo de requisição deveria ser enviado, bem como a estrutura do JSON a ser enviado ou recebido.

Na Figura 3, os *endpoints* são listados e podem ser detalhados mostrando o tipo da requisição e também o formato do JSON a ser enviado.

<span id="page-14-0"></span>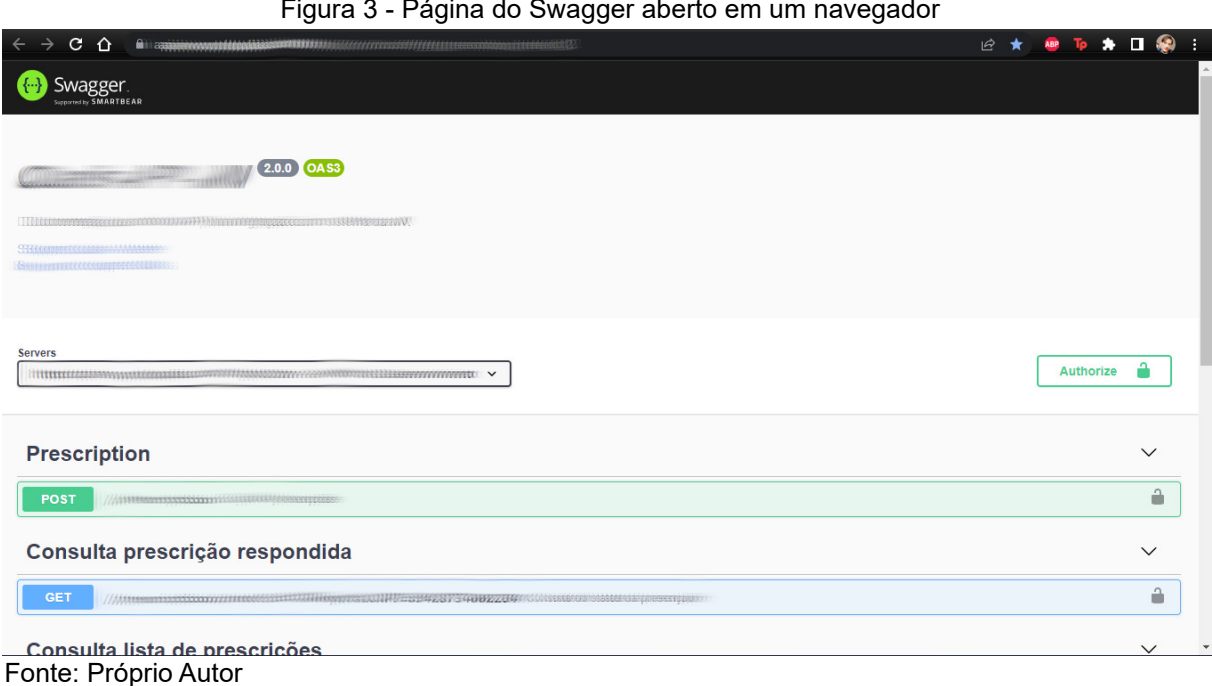

#### Figura 3 - Página do Swagger aberto em um navegador

#### <span id="page-15-1"></span>4.4 MANTIS BUG TRACKER

Mantis Bug Tracking é uma ferramenta WEB *open source,* desenvolvida em PHP, customizável e totalmente balanceada entre simplicidade e desempenho para controle de bugs. Essa ferramenta suporta muitos sistemas de banco de dados, são eles: MySQL, MS SQL, PostgreSQL e DB2 (MESSIAS, 2014).

No entanto, o MantisBT é frequentemente configurado pelos usuários para servir como um sistema de rastreamento de problemas mais genéricos e uma ferramenta de gerenciamento de projetos.

Atuando como consultor técnico, o estudante passou a utilizar o MantisBT, usado não só pela equipe de integração como também pelo cliente, para manter o relatório de *bugs* do projeto devidamente organizado e registrado, assim como para visualização dos chamados, tarefas e *bugs*, podendo ser pesquisados por vários filtros, como pode ser observado na Figura 4.

<span id="page-15-0"></span>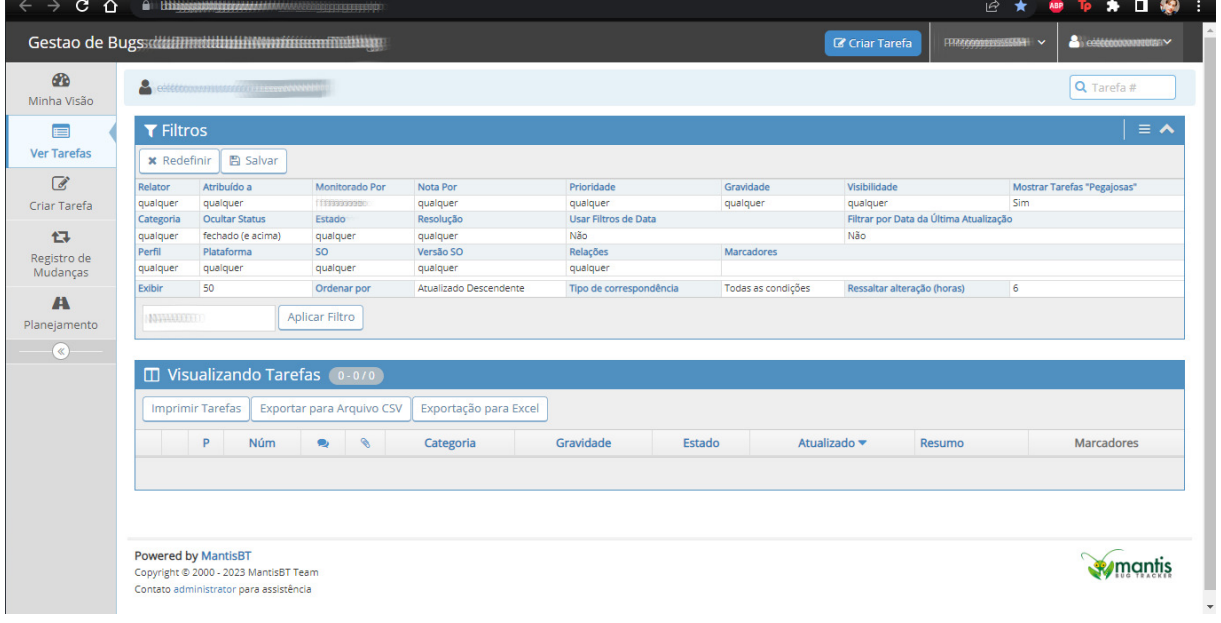

Figura 4 - Tela do sistema Mantis para visualização das tarefas usando o filtro.

Fonte: Próprio Autor

<span id="page-16-1"></span>O Trello é a ferramenta flexível de gerenciamento de trabalho em que os times podem criar planos, colaborar em projetos, organizar fluxos de trabalho e acompanhar o progresso com visualização, produtividade e gratificação (TRELLO, ?).

O Trello manteve toda a organização e distribuição das atividades executadas, não só pelo aluno como também por toda a equipe à qual fazia parte. As atividades eram dispostas em janelas, o que facilitava a visualização do que cada membro da equipe de desenvolvimento tinha para fazer, estava fazendo ou que já tinha feito. A tela principal do Trello está ilustrada na Figura 5, dispondo dos quadros de fluxo de atividades.

<span id="page-16-0"></span>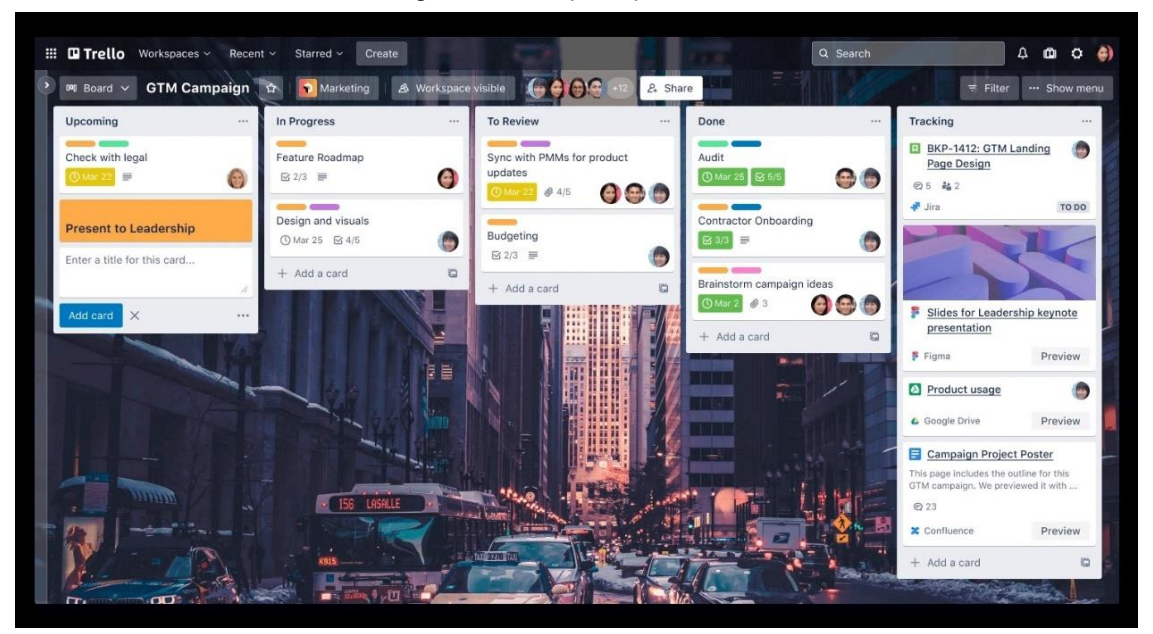

Figura 5 - Tela principal do Trello

Fonte: https://www.atlassian.com/br/software/trello

Como pode ser observado na Figura 5, o Trello facilita a visualização do progresso do processo de desenvolvimento, de uma forma bem-organizada. Cada agrupamento corresponde a uma etapa no processo, sendo também possível visualizar quem está executando cada atividade.

<span id="page-17-1"></span>O Jira é um software pensado para o uso em metodologias ágeis, como o Scrum ou o Kanban. O Scrum é uma estrutura ágil (da metodologia *Agile*) que ajuda as equipes a colaborar e realizar trabalho de alto impacto. A estrutura do Scrum oferece os valores, funções e diretrizes para ajudar a sua equipe a se concentrar na iteração e na melhoria constante. (MARTINS, 2023). Método Kanban é um conjunto de princípios e práticas que tem o objetivo de proporcionar uma evolução na forma que sua equipe (ou empresa) entrega valor nos serviços prestados. (SABINO, 2023).

O software permite o gerenciamento de projetos e monitoramento de tarefas em um único lugar, garantindo o alinhamento entre a equipe e a execução das demandas (4INFRA, 2021).

O Jira se assemelha ao Mantis Bug Tracker nas funcionalidades, porém sua interface é diferente, como pode ser observado na Figura 6. Na MV, o sistema é usado apenas internamente, como um registro de chamados para a equipe de desenvolvimento e gerência da empresa.

Na Figura 6, principal tela do Jira contendo um resumo dos tickets de interesse do usuário.

<span id="page-17-0"></span>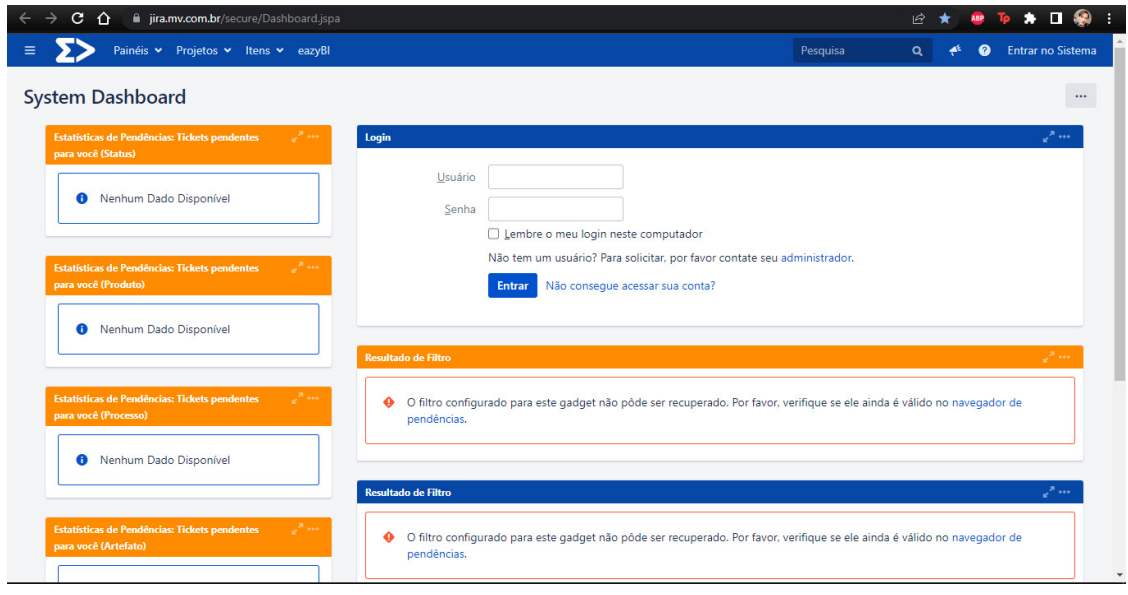

Figura 6 - Dashboard

Fonte: Próprio Autor

#### <span id="page-18-0"></span>**5 ATIVIDADES DESENVOLVIDAS**

Esta seção descreve as principais atividades realizadas durante o período do estágio.

#### <span id="page-18-1"></span>5.1 PROCESSO SELETIVO

O estudante estava cursando o sexto período, quando um ex-aluno do curso que o conhecia, perguntou se ele tinha interesse em participar de um processo seletivo na UNIDAC, empresa em que esse ex-aluno já trabalhava. Após aceitar o convite, esse ex-aluno encaminhou o currículo do estudante diretamente ao gestor, que, logo, enviou um desafio técnico.

O desafio técnico consistia no desenvolvimento de uma API usando Spring Boot e Angular. Spring boot é uma ferramenta de alavancagem de produtividade e qualidade (SPRING, 2023). Angular é uma plataforma e *framework* para construção da interface de aplicações usando HTML, CSS e, principalmente, JavaScript, criada pelos desenvolvedores da Google (AFONSO, 2018) .Após obter êxito nesse desafio, o gestor marcou uma entrevista diretamente com o aluno. Nessa reunião, foi explicado como funcionava a UNIDAC e quais eram as características da vaga. Também foi citado pelo gestor que o que destacou o estudante foram as atividades acadêmicas desenvolvidas ao longo do curso, como ter sido monitor de Programação II e Padrões de Projeto; e a participação em um Projeto de Pesquisa como bolsista. De acordo com o gesto, era um indicador que destacavam o estudante perante outros colegas de curso.

Após essa entrevista, houve acordo entre ambas as partes e o estudante passou a fazer parte da equipe de desenvolvimento da UNIDAC.

#### <span id="page-19-0"></span>5.2 PERÍODO DE CAPACITAÇÃO INTERNA

Após ter passado pelo desafio técnico, logo na chegada à empresa, o aluno foi apresentado na *daily* (reunião diária) O objetivo da Daily Scrum é inspecionar o progresso rumo ao Sprint Goal e adaptar o Sprint Backlog conforme necessário, ajustando o trabalho planeado que se aproxima (SCHWABER e SUTHERLAND, 2020, p9). A reunião acontecia, todos os dias, no período da manhã. A equipe de desenvolvimento da empresa era composta por sete desenvolvedores *full stack*, que aproveitaram a oportunidade para se apresentar ao aluno recém-chegado. Após as apresentações, o encontro ocorreu normalmente. A reunião na UNIDAC progride de uma maneira mais simplificada com relação ao que foi visto na disciplina de Processo de Software. Ela consiste em cada desenvolvedor falar o que está fazendo, o que conseguiu fazer, o que pretende fazer ou se está com algum impedimento. Não há uma distribuição de itens de *backlog* e não "corre" uma sprint semanal ou mensal. Posteriormente, em reuniões particulares individualizadas, o gestor repassava as atividades. A primeira atividade atribuída ao aluno na empresa foi uma capacitação,

Essa capacitação durou por volta de um mês. Durante esse mês, o estudante passou a atividade de estudar o *framework* SOUL. Um framework é uma estrutura que serve de base para a construção de aplicações web de finalidade específica cujo desenvolvimento pode ser muito custoso e/ou problemático (KRIGER, 2022),

O SOUL é um *framework* desenvolvido por uma equipe de Portugal, que veio para substituir um sistema legado baseado na tecnologia *flash player*, hoje descontinuada. O SOUL usa como base da sua interface a linguagem HTML5. Como todo *framework*, ele tem a intenção de facilitar o processo de desenvolvimento, neste caso particular, unindo a parte do *front-end* com o *back-end*. Entretanto, vale a pena mencionar que o SOUL não é um sistema REST.

A criação de novas telas usando o SOUL é, de fato, simples, entretanto não escapou da atenção do estudante que fere alguns conceitos da orientação a objetos como, por exemplo, o pouco reúso das classes, havia várias classes semelhantes que possuíam métodos iguais.

Passado o período de capacitação, o gestor solicitou a apresentação dos exercícios que o estudante estava desenvolvendo durante seu aprendizado do framework. Inicialmente, a proposta do gestor seria apresentar um desafio um pouco mais complexo, para pôr à prova os conhecimentos adquiridos nesse período de capacitação. Porém, o resultado dos exercícios foi tão satisfatório que o gestor optou por encaminhar o estudante já para a assumir chamados reais, como o desenvolvimento de nova funcionalidade.

#### <span id="page-20-0"></span>5.3 DESENVOLVENDO FUNCIONALIDADES PARA O SISTEMA

Após o período de capacitação, o estudante recebeu do gestor a primeira atividade: o desenvolvimento de uma nova tela. O cliente era o hospital Moinho de Ventos, que foi reconhecido pelo Ministério da Saúde como um dos cinco hospitais de excelência do Brasil.

O desenvolvimento dessa tela foi executado apenas pelo estudante, porém com apoio, para uma compreensão melhor sobre os processos internos no hospital e as regras de negócios. Esse apoio foi tanto do gestor, do cliente e, também, de um outro analista, que entendia profundamente das regras de negócio que seriam aplicadas na tela, mas que estava atendendo a outras demandas.

Inicialmente, antes mesmo de começar o processo de desenvolvimento, o estudante se preocupou em entender as regras de negócio envolvidas.

Houve uma reunião de alinhamento com o analista especialista para repassar os pontos mais importantes. Nessa reunião, também se tentou suprir uma falha de engenharia de software associada a este projeto, que era a ausência de documentação, o que gerava um problema conhecido como ilhas de conhecimento, nas quais um determinado colaborador detém a maior parte do entendimento, não só das regras de negócio, como também do sistema como um todo. Por isso, mesmo com o apoio do analista, ainda não havia insumos suficientes para o desenvolvimento ocorrer de uma maneira controlada e correta. Houve vários momentos em que o estudante acabou ficando preso em passos que exigiam conhecimentos prévios do sistema, gerando ônus, retrabalho e atraso na entrega.

Após muito esforço, a primeira parte da tela foi apresentada ao gestor, que analisou o trabalho e gostou do resultado. Inclusive, em uma *daily* posterior, o gestor expôs o trabalho do estudante e elogiou, perante toda a equipe, a organização e a aplicação no design das classes de alguns princípios SOLID, que foram aprendidos

na disciplina de Padrões de Projeto. Por fim, o gestor pediu que os outros membros da equipe procurassem continuar seguindo o mesmo padrão.

A seguir, uma ilustração de uma tela desenvolvida pelo aluno e inserida no sistema Soul MV:

<span id="page-21-0"></span>

|                      |             |                              |                    | Vigência Final        | Código da Taxa  | (96) | Valor             |    | Taxa por Setor                           |              |
|----------------------|-------------|------------------------------|--------------------|-----------------------|-----------------|------|-------------------|----|------------------------------------------|--------------|
|                      | $\cdots$ 63 |                              | 2222266999333      | 28977711111           | 00000000003     |      | 38                |    |                                          |              |
|                      |             |                              | 222220000001       | 22222888881           | 10010359777     |      |                   | 65 |                                          | $\checkmark$ |
|                      |             |                              | COUTABARED 1       | <b>SHAREFEILLER11</b> | 00000007        |      |                   |    |                                          | $\checkmark$ |
|                      |             |                              | 272220000000       | 228800000011          | <b>ORGHAMIT</b> |      |                   |    |                                          | C            |
|                      |             |                              | 1111666888888      | 18511111111           | 0000000000      |      |                   |    |                                          |              |
|                      |             |                              | 111122000211       | 222222200000000       | <b>CESSITIT</b> |      |                   |    |                                          |              |
|                      |             |                              | 115566000001       | 22/2003111            | 03344403        |      |                   |    |                                          |              |
|                      |             |                              | 272200000000       | 2222333331            | 091666999       |      |                   |    |                                          | $\checkmark$ |
| Descrição da Empresa |             | Descrição do Convênio        | Descrição do Plano |                       |                 |      | Descrição da Taxa |    |                                          |              |
|                      |             | <b>PAAAAARREERREEFE</b>      | <b>MAAA</b>        |                       |                 |      |                   |    | FRIUL THOSPHEITREM MARTIN THE TELEVISION |              |
| Código               |             | Nome<br><b>COMPREHENS</b>    |                    |                       |                 |      |                   |    |                                          |              |
|                      |             | TTAMAGGGGGGGGGGGGGGGGGGGGGGG |                    |                       |                 |      |                   |    |                                          |              |
|                      |             | TFANAGGGGGGGGGGGGGGGAMMEEEEE |                    |                       |                 |      |                   |    |                                          |              |
|                      |             |                              |                    |                       |                 |      |                   |    |                                          |              |

Figura 7 – Taxas por grupos de procedimentos

O restante da tela aparentava ser simples. Tratava-se de uma tela com um CRUD (Create Read Update Delete)<sup>3</sup> básico de dados sobre taxação. Essas operações permitem que os usuários interajam com os dados armazenados em um sistema, podendo criar novos registros, ler informações existentes, atualizar registros existentes e excluir registros que não são mais necessários (SANTOS, 2023). Os dados salvos dessa tela seriam consumidos por uma outra tela Figura 8, extremamente complexa, que tratava de cálculos referentes à gestão financeira o hospital. O problema estava no botão que realizava esses cálculos. Grande parte desses cálculos estava sendo realizada no banco de dados, utilizando os scripts em linguagem PL/SQL, os quais haviam sido desenvolvidos há muito tempo (em torno de quinze anos). Era um código legado e quase impossível de ser alterado. Até a simples inserção em uma tabela vinculada a essa tela era algo complexo, pois havia uma intricada rede de *triggers*<sup>4</sup> e *procedures* que permeavam as tabelas do banco com

Fonte: Próprio Autor

<sup>3</sup> No português: Criar Ler Atualizar Apagar.

<sup>4</sup> Trigger é um tipo especial de procedimento armazenado, que é executado sempre que há uma tentativa de modificar os dados de uma tabela que é protegida por ele (WAGNER, 2006).

regras de negócio. Na opinião do estudante, toda essa estrutura era algo muito bem programado, sólido e funcional, porém muito ruim de manter e aprimorar. Houve vários momentos em que o estudante precisou se reunir com o cliente para entender como essas regras funcionavam, a fim de garantir que o software não regredisse, fazendo algo que já estava disponível parar de funcionar. Sobre essas reuniões com o cliente, vale a pena mencionar que ele gostou de como estava sendo conduzido o desenvolvimento dessa nova funcionalidade, pois o aproximava bastante do desenvolvedor, criando uma linha direta de construção e feedback instantâneo. Inclusive, ele chegou a falar com o gestor que gostaria que as próximas demandas continuassem sendo tratadas pelo estudante.

<span id="page-22-0"></span>

|                                                                                                    |                      |            |               |       | Conta Hospitalar  |     |         |                |                                  |         |                                                                                                    |                           |                          |                                                                                                    |
|----------------------------------------------------------------------------------------------------|----------------------|------------|---------------|-------|-------------------|-----|---------|----------------|----------------------------------|---------|----------------------------------------------------------------------------------------------------|---------------------------|--------------------------|----------------------------------------------------------------------------------------------------|
| Dados do Atendimento<br>Atendimento Internação<br>Alta<br>$1255\text{A451}\text{A53}\text{A64}\text{A71}\text{A71}\text{A7$ | Pacinnas.            |            |               |       |                   |     |         |                |                                  |         |                                                                                                    |                           |                          | Diárias do Atendimento<br>Perm Diar, UTI<br>Acomo.<br>on mill                                                                                                    |
|                                                                                                    |                      |            |               |       |                   |     |         |                |                                  | Origem. |                                                                                                    |                           |                          | Guia do Atendimento                                                                                                    |
| 77733223333333333333333333333333333333<br>Patrocinador? Estrangeiro?                                                                                                    |                      |            |               |       |                   |     |         |                |                                  |         |                                                                                                    |                           |                          | $\frac{1}{2} \frac{1}{2} \frac{$ |
| $100$ $\vee$ $100$ $\vee$                                                                                                    |                      |            |               |       |                   |     |         |                |                                  |         |                                                                                                    |                           |                          |                                                                                                    |
| Dados da Conta                                                                                                    |                      |            |               |       |                   |     |         |                |                                  |         |                                                                                                    |                           |                          |                                                                                                    |
| Dt Abertura                                                                                                    | Dr. Fechamento       | Tp<br>Acom | Conv          | Plan: | Regra             | Rem | Vi Fat. | Total<br>Conta | Aud?                             |         | Fec?                                                                                                    | Blog?                     | Imp?                     | Imp TISS Dir<br>Impressora?                                                                                                    |
| <b>CONTROLL</b><br><b>CONTRACTOR</b>                                                                                                    | <b>TOTHOGLESSING</b> |            | $\frac{1}{2}$ |       |                   |     |         |                |                                  |         |                                                                                                    |                           |                          |                                                                                                    |
|                                                                                                    |                      |            |               |       | <b>Contractor</b> |     |         |                | <b>CONTROL</b>                   |         | . .                                                                                                    | $\vert \mathcal{A} \vert$ | $\vert \mathbf{v} \vert$ |                                                                                                    |
| Proc.Principal<br>CONTRACTORS OF MANAGEMENT CONTRACTORS                                                                                                    |                      |            |               |       |                   |     |         |                | Tipo de Acomodação Guia da Conta |         | $\frac{1}{2} \left[ \frac{1}{2} \frac{1}{2} \left( \frac{1}{2} \frac{1}{2} \frac{1$ | Vir Fora Pacote           |                          | ारा<br>Movimentação                                                                                                    |
| Convenio                                                                                                    |                      |            |               |       |                   |     |         | Plano          |                                  |         | Regra de Cobrança                                                                                                    | LISSONARING GARDENAL      |                          | Classificação Conta<br><b>Briganish</b>                                                                                                    |

Figura 8 – Lista despesas geradas pelo cliente no hospital

Fonte: Próprio Autor

A entrega foi realizada em uma reunião com as partes de interesse, compostas pelo próprio aluno que demonstrou a todos os presentes como estava a nova funcionalidade. Passando essa primeira entrega, não demorou muito para que o retrabalho começasse a ocorrer novamente. Alguns *bugs* foram encontrados ainda na fase de homologação, retornando ao estudante para serem corrigidos. Com o problema da documentação, aliado à falta de uma equipe de teste, o desenvolvimento que deveria ter sido realizado em duas ou três semanas passou facilmente para dois meses. Finalizando essa entrega o aluno foi encaminhado pelo gestor para a próxima atividade.

#### <span id="page-23-0"></span>5.4 DESENVOLVIMENTO DE UMA API

Em seguida, o aluno foi encaminhado para outro projeto, que também já estava em andamento. A equipe deste projeto era composta por outro aluno do curso, que hoje já está formado, e um programador sênior.

O projeto consistia na construção de uma API para dispor e organizar dados referentes à alimentação e nutrição de pacientes de um hospital (exemplo: peso, idade, altura, percentual de gordura, restrições alimentares etc.). Como parte dessas informações são consideradas de acesso restrito, o desenvolvimento dessa API era motivado pela preocupação que "terceiros" pudessem acessar o banco de dados diretamente, o que deveria ser evitado, protegendo o sistema e evitando possíveis vazamentos de dados pessoais sensíveis dos pacientes. São dados que, dependendo do contexto do tratamento, poderão implicar em riscos significativos para os direitos e liberdades fundamentais dos titulares, bem como podem gerar algum tipo de discriminação (CARDOSO, 2021).

Essa API seria consumida por uma aplicação que o cliente da UNIDAC (o hospital em questão) já utilizava. Algo a se destacar no desenvolvimento de sistemas para o setor de saúde é que costuma ser utilizado um tipo de processo de software específico, o qual deixa um pouco de lado a parte da agilidade para dar maior ênfase na qualidade, na segurança e na confiabilidade. Esse processo, entretanto, ainda seguia o modelo de desenvolvimento iterativo e incremental.

O gestor explicou que a API estaria em um estado de "observador", em um estado passivo aguardando o banco disparar para a API. Dessa forma, foi criada, pelo programador sênior, um *trigger* no banco de dados para quando alguma das tabelas recebesse algum tipo de alteração. Ao ser disparado, o *trigger* fazia o banco atualizar o link da API com essas novas informações.

Para o desenvolvimento dessa API, o estudante utilizou o *framework* Spring boot. É uma ferramenta de alavancagem de produtividade e qualidade (SPRING, 2023). Como esse projeto já estava perto de sua conclusão o estudante apenas desenvolveu alguns *endpoints* que faltavam. Em seguida o programador sênior finalizou o *trigger* no banco de dados a aproveitando a oportunidade demonstrou para o estudante como realizar a implantação da API em um servidor rodando o Windows Server.

#### <span id="page-24-0"></span>5.5 PARTICIPANDO COMO CONSULTOR EM UM PROJETO DE INTEGRAÇÃO

A última atividade desenvolvida pelo estudante na UNIDAC, foi como consultor em um projeto de integração de outra API.

O projeto consistia em um sistema para a Prefeitura de Belo Horizonte, porém, consumia dados de uma API que não tinha sido desenvolvida por ela mesma. Ela havia feito um contrato com outra empresa terceirizada para poder desenvolver essa API. Esse contrato criava bastante empecilhos, pois boa parte das alterações não podiam ser realizada pela equipe da prefeitura, porque o software tinha uma garantia de alteração, a qual dizia que só quem poderia realizar alterações na API era essa empresa. Então, por conta disso, muitas coisas tinham que ser debatidas e resolvidas para que houvesse qualquer alteração. Além disso, caso fosse detectado um *bug* do próprio software pré-existente, era necessário que a prefeitura acionasse as partes do contrato, para exigir uma correção por parte dessa empresa terceirizada.

O gestor da UNIDAC explicou que precisava de uma pessoa com capacidade técnica para compor a equipe do projeto. E, como o aluno já havia participado de outros projetos como terceirizado para MV e havia recebido um feedback positivo, o gestor havia feito a opção por encaminhar o aluno.

O projeto era antigo e já havia uma equipe atuando no negócio, nessa integração. Porém, com capacidade técnica, não havia ninguém para ponderar, e até mesmo sugerir outros tipos de abordagem em situações como, por exemplo, mensurar quantos dados poderiam ser enviados ao banco sem degradar a performance; além de avaliar sobre eventuais erros que ocorreriam e de qual lado estava o problema. Ou seja, ser uma ponte entre as equipes de desenvolvimento de ambas as partes interessadas (MV e Prefeitura de Belo Horizonte). Este seria o papel do aluno.

Nesse projeto, seriam necessárias outras habilidades, como, por exemplo, a realização de testes em uma API usando o Postman e o levantamento de documentos e artefatos referentes ao projeto, para melhorar o entendimento das equipes de desenvolvimento das partes interessadas.

A integração era dividida em várias áreas: hospitalar, coleta de exames, estoque, odontologia etc. Por se tratar de um projeto muito grande, cada área consistia em vários *endpoints* e, para cada *endpoint,* havia um documento descrevendo detalhadamente ele. Uma das partes mais importantes das APIs são os *endpoints*,

que são os pontos de entrada e saída para a comunicação com a API (AWARI, 2023). Esse documento era chamado de HU, que nada mais eram que as especificações de integração. Ele servia de base para o desenvolvimento, pois nele estava descrita a visão do processo e o fluxo técnico, quais dados que deveriam passar pelo *endpoint* e qual a estrutura JSON que seria enviada/recebida entre os sistemas.

Antes de iniciar o trabalho como consultor, o aluno recebeu uma capacitação da equipe, explicando como funcionava cada ferramenta (Jira, Mantis, Postman, Swagger etc.). Inicialmente, o aluno se deteve a testar e reportar quais *endpoints* estavam sem funcionar. Esses erros eram registrados e documentados pelo aluno e repassados para o consultor pleno, para serem validados. Depois de ganhar a confiança do consultor pleno e do gerente, o trabalho do aluno não precisou mais passar por nenhuma validação. Conforme o aluno foi participando mais ativamente dos processos da integração e entendendo cada vez mais de como tudo funcionava, ele começou a participar das reuniões e a opinião dele era relevante e servia de âncora para algumas decisões que estavam em curso. Conforme o tempo passava, mais problemas e novos *endpoints* precisavam ser gerenciados, verificados, testados e documentados e o aluno passou a gerenciar alguns desses *endpoints* sozinho, sem o suporte do consultor pleno.

Todo o conhecimento dos processos e a análise estavam sendo colocados em prática. A possibilidade de ver e participar do processo de uma outra perspectiva deu ao aluno uma visão mais clara de como uma empresa de grande porte levanta e executa um escopo de grande escala. Com o conhecimento obtido no curso, o aluno pôde participar ativamente nas tomadas de decisão e pôde argumentar com outros profissionais sobre o fluxo da integração. Além de consultor, durante a participação nesse projeto, o aluno também teve a experiência, mesmo que por pouco tempo, de atuar como gerente. Durante o período de férias do gestor da equipe, como o consultor pleno estava muito ocupado com outras atividades, a gestão do projeto ficou a cargo do aluno, que executou tarefas como acompanhamento do serviço dos outros colaboradores, organização das atividades e apresentação dos resultados na reunião.

#### <span id="page-26-0"></span>**6 CONCLUSÃO**

Neste trabalho, foi descrita a experiência profissional do aluno, atuando como desenvolvedor júnior na empresa UNIDAC, entre de junho de 2021 e novembro de 2022. Durante esse período, houve contato com novas ferramentas e tecnologias. Foram desenvolvidas várias atividades, para grandes clientes, como a prefeitura de Belo Horizonte e o Hospital Moinho de Vento. Durante essa experiência, foi possível perceber que o aluno aplicou diversos dos conhecimentos adquiridos ao longo do curso, como Padrões de Projeto, princípios SOLID, Processos de Software, Análise e Teste de Sistemas. É interessante destacar também os sucessivos elogios recebidos tanto do gestor, do cliente e dos colegas de trabalho, pela qualidade e organização do seu trabalho.

Ao longo desse relatório, todos os objetivos específicos traçados foram alcançados. Em relação à visão do aluno sobre a sua experiência de desenvolvedor júnior, foi possível perceber que ele detinha conhecimento mais que suficiente para realizar as tarefas básicas. Além disso, graças ao volume de conhecimentos obtidos no curso, foi possível galgar patamares maiores dentro da empresa. Em relação à visão do aluno sobre o mercado de trabalho, ele percebeu que, atualmente, as empresas estão abrindo vagas para diferentes níveis de experiência, desde estágio até sênior; e para diferentes áreas, como saúde, educação, finanças etc. Há várias oportunidades disponíveis, cabendo ao profissional se inteirar das tendências do mercado para alcançar a vaga que almeja.

Ao fim desse trabalho, espera-se ter deixado uma contribuição para o curso, expondo uma visão singular de como é o começo de uma carreira profissional como desenvolvedor júnior.

# **REFERÊNCIAS**

<span id="page-27-0"></span>AFONSO, Alexandre. **O que é Angular?**. Algaworks.26 jun. 2018. Disponível em: [https://blog.algaworks.com/o-que-e-angular/.](https://blog.algaworks.com/o-que-e-angular/) Acesso em: 27 jul, 2023.

AWARI. **Endpoints de API:** como entendê-los e utilizá-los em sua aplicação web. Awari. 17 fev. 2023. Disponível em: https://awari.com.br/endpoints-api/. Acesso em: 14 jul. 2023.

BUENO, Daniel da Cunha. **O que é Postman?** BSource. 29 out, 2019. Disponível em: https://blog.bsource.com.br/tecnologia/2019/10/29/o-que-e-postman/. Acesso em: 15 jul. 2023.

CARDOSO, Laura. **Dados pessoais**: entendendo melhor os conceitos de dados pessoais sensíveis e ordinários. Tripla. 5 mai, 2021. Disponível em: https://tripla.com.br/dados-pessoais-entendendo-melhor-os-conceitos/. Acesso em: 14 jul. 2023.

KRIGER, Daniel. **O QUE SÃO FRAMEWORKS E POR QUE SÃO IMPORTANTES PARA OS DEVS.** Kenzie. 27 mai, 2022. Disponível em: https://kenzie.com.br/blog/framework/. Acesso em: 15 jul, 2023.

MARTINS, Julia. **Ainda não conhece o Scrum? Comece aqui.** Asana. 9 jan. 2023. Disponível em: https://asana.com/pt/resources/what-is-scrum. Acesso em: 27 jul, 2023.

MESSIAS, Johnnatan. **Controle De Bugs – Parte 1: MantisBT**. Laboratório Mobilis Computação Móvel. 6 nov, 2014. Disponível em: http://www2.decom.ufop.br/imobilis/controle-de-bugs-mantisbt/. Acesso em: 27 jul, 2023.

MV. **Hospital Santa Cruz faz migração para software de gestão hospitalar SOUL MV.** MV. 16 dez, 2022. Disponível em: https://mv.com.br/blog/hospital-santa-cruz-fazmigracao-para-software-de-gestao-hospitalar-soul-mv. Acesso em: 15 jul. 2023.

PINTO, Pedro. **Swagger UI:** A interface para interagir com a sua API. Pplware. 06 mar, 2021. Disponível em: https://pplware.sapo.pt/tutoriais/swagger-ui-a-interfacepara-interagir-com-a-sua-api/. Acesso em: 15 jul, 2023.

SABINO, Roberto. **Kanban:** o que é, o Método Kanban, principais conceitos e como funciona no dia a dia. Alura. 30 jun. 2023. Disponível em: https://www.alura.com.br/artigos/metodo-kanban. Acesso em: 27 jul, 2023.

SANTOS, Robson. **O que é CRUD?** Por que você precisa criar um CRUD. Brasil Code. 20 abr, 2023. Disponível em: https://www.brasilcode.com.br/o-que-e-crud-porque-voce-precisa-criar-um-crud/. Acesso em: 15 jul, 2023.

SCHWABER, Ken e SUTHERLAND, Jeff. **O Guia do Scrum.** Scrumguides. nov, 2020. p9. Disponível em: https://scrumguides.org/docs/scrumguide/v2020/2020- Scrum-Guide-Portuguese-European.pdf. Acesso em: 15 jul, 2023.

SPRING. **Spring Framework**. Disponível em: https://spring.io/projects/springframework. Acesso em: 15 jul, 2023.

TRELLO. **Sobre o Trello.** Trello. ?. Disponível em: https://trello.com/about . Acesso em: 15 jul, 2023.

UNIDAC. Especialista em Soluções para Interoperabilidade de Softwares e Sistemas nos mais diferentes segmentos e ERP. WLGrupo. ? . Disponivel em: https://wlgrupo.com/empresa/unidac/. Acesso em: 15 jul. 2023.

WAGNER. **Introdução à TRIGGERS.** DevMedia. 2006. Disponível em: https://www.devmedia.com.br/introducao-a-triggers/1695. Acesso em: 15 jul, 2023.

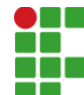

#### **INSTITUTO FEDERAL DE EDUCAÇÃO, CIÊNCIA E TECNOLOGIA DA PARAÍBA**

Campus Monteiro Pb-264, S/N, Serrote, CEP 58500-000, Monteiro (PB) CNPJ: 10.783.898/0008-41 - Telefone: (83) 3351-3700

# Documento Digitalizado Ostensivo (Público)

### Relatório de estágio repaginacao

Assunto: Relatório de estágio repaginacao **Assinado por:** Elton Janduhy **Tipo do Documento:** Relatório Situação: Finalizado<br>**Nível de Acesso:** Ostensivo Ostensivo (Público) **Tipo do Conferência:** Cópia Simples

Documento assinado eletronicamente por:

- Elton Janduhy Santos Ventura, ALUNO (201615020179) DE TECNOLOGIA EM ANÁLISE E DESENVOLVIMENTO DE SISTEMAS - MONTEIRO, em 25/10/2023 12:13:29.

Este documento foi armazenado no SUAP em 25/10/2023. Para comprovar sua integridade, faça a leitura do QRCode ao lado ou acesse https://suap.ifpb.edu.br/verificar-documento-externo/ e forneça os dados abaixo:

Código Verificador: 978990 Código de Autenticação: b74e346b87

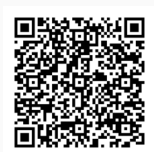